## SAP ABAP table OIUX4 WO\_SETUP {Taxes Payable Writeoff Configuration}

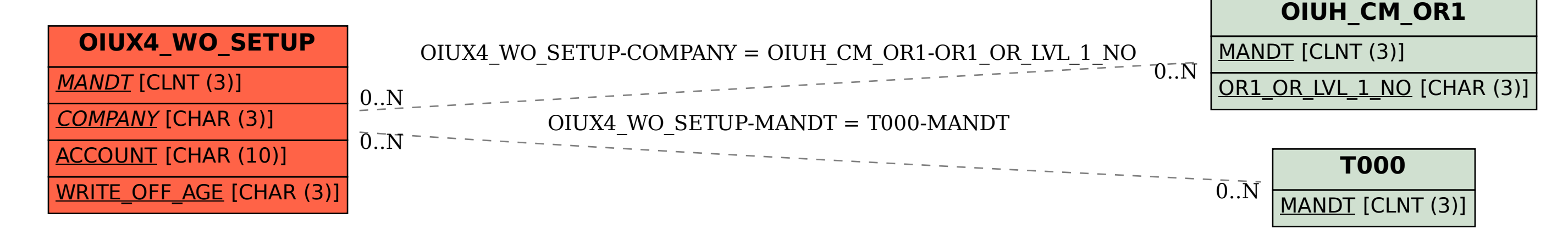